# ESCUELA SUPERIOR POLITÉCNICA DEL LITORAL FACULTAD DE INGENIERÍA EN ELECTRICIDAD Y COMPUTACIÓN SISTEMAS DE BASES DE DATOS I - SEGUNDA EVALUACIÓN II TÉRMINO 2014-2015

# **Sección 1 (10%):**

Seleccione la o las respuestas correctas.

- 1. La sentencia SELECT combina tres operaciones fundamentales del álgebra relacional, las cuales son **(1 pt)**:
	- a. Selección, proyección y producto cruz.
	- b. Selección, proyección y join.
	- c. Selección, unión y producto cruz.
	- d. Proyección, unión y producto cruz.
- 2. ¿Qué significa el término ACID en relación a las transacciones? **(1 pt)**
	- a. Acceso, Consistencia, Aislamiento, Datos.
	- b. Acceso, Condición, Indice, Datos.
	- c. Acceso, Consistencia, Aislamiento, Durabilidad
	- d. Acceso, Condición, Aislamiento, Durabilidad
- 3. ¿Cuál es el propósito de la cláusula AS en SQL? **(1 pt)**
	- a. La cláusula AS es utilizada solamente con la cláusula JOIN.
	- b. La cláusula AS es utilizad para cambiar el nombre de una columna en el resultset o para asignarle un nombre a una columna derivada.
	- c. La cláusula AS define una condición de búsqueda.
	- d. La cláusula AS es utilizada para buscar patrones dentro de cadenas de caracteres.
- 4. ¿Qué hace la cláusula DROP TABLE? **(1 pt)**
	- a. Borra todos los registros de la tabla.
	- b. Borra la tabla de la base de datos.
	- c. Modifica la definición de la tabla alterando, añadiendo o eliminado columnas.
	- d. Borra registros de la tabla dependiendo de una condición.
- 5. ¿Cuál de los siguientes tipos de datos NO es ISO standard? **(1 pt)**
	- a. Datetime
	- b. Year
	- c. Numeric
	- d. Boolean
- 6. El uso del NOT NULL en una columna significa que **(1 pt)**:
	- a. La columna es obligatoria.
	- b. La columna recibe valores unicos.
	- c. La columna no es obligatoria.
	- d. La columna puede tener valores nulos.
- 7. Para definir claves alternas en una tabla se puede utilizar la combinación de **(2 pts)**:
	- a. NOT NULL, PRIMARY KEY
	- b. NULL, UNIQUE
	- c. NOT NULL, AUTOINCREMENT
	- d. NOT NULL, UNIQUE
- 8. Durante el curso de Sistema de Bases de Datos se ha hecho referencia a las siguientes características de los datos **(2 pts)**:
	- I. Disponibilidad.
	- II. Durabilidad.
	- III. Integridad.
	- IV. Seguridad.

El uso del COMMIT y ROLLBACK satisface a:

- a. II, III y IV
- b. I, II y III
- c. I y II
- d. II y III
- e. Todas las características de los datos.

### **Sección 2 (15%):**

Para las siguientes preguntas considere el siguiente esquema:

```
Clientes(numclie,nombre,limitecredito)
```

```
Pedidos(idpedido,clie,fecha,importe,cantidad,producto)
```
9. Son las siguientes sentencias SQL equivalentes? Justifique su respuesta.

```
SELECT * FROM CLIENTES,PEDIDOS where CLIENTES.NUMCLIE = 
PEDIDOS.CLIE;
es equivalente a:
SELECT * FROM CLIENTES join PEDIDOS on CLIENTES.NUMCLIE = 
PEDIDOS.CLIE;
```
10. Son las siguientes sentencias SQL equivalentes? Justifique su respuesta.

```
SELECT * FROM CLIENTES WHERE CLIENTES.NUMCLIE IN (SELECT CLIE 
FROM PEDIDOS);
es equivalente a:
SELECT * FROM CLIENTES, PEDIDOS WHERE CLIENTES.NUMCLIE = 
PEDIDOS.CLIE;
```
- 11. ¿Cuál de las siguientes sentencias SQL retorna los clientes con mayor importe en los pedidos? Justifique su respuesta.
	- a. select CLIE,max(IMPORTE) from PEDIDOS group by CLIE;
	- b. select CLIE from PEDIDOS where IMPORTE < (select max(importe) from PEDIDOS);
	- c. select CLIE from PEDIDOS where IMPORTE = (select max(importe) from PEDIDOS);
	- d. select CLIE,max(IMPORTE) from PEDIDOS group by CLIE having IMPORTE =  $max($  IMPORTE $)$  ;
- 12. ¿Cuál será el resultado al tratar de ejecutar la siguiente sentencia: **SELECT CLIE, max(count(IMPORTE)) from PEDIDOS group by CLIE** ?.Justifique su respuesta.
- 13. Suponga que la tabla Clientes tiene insertados 22 registros y la tabla Pedidos tiene insertados 40 registros, la instrucción: **SELECT count(\*) FROM Clientes LEFT JOIN Pedidos ON numcli = clie** retorna (Justifique su respuesta):
	- a. 22
	- b. 40
	- c. No se puede determinar.
	- d. 880

## **Sección 3 (15%):**

Para las siguientes preguntas considere el siguiente esquema con los siguientes datos:

```
Articulos(ID,titulo,revista,edicion,anio,pagIni,pagFin,RTID)
```
Esta tabla contiene información sobre artículos publicados en revistas científicas. Cada artículo tiene un ID único, un título e información sobre dónde se puede encontrarlo (nombre de la revista, cuál edición y en cúales páginas se publicó) y TRID que hace referencia si es que el artículo se publicó como un reporte técnico. Adicionalmente, se tiene la siguiente información sobre sus atributos:

- Para cada revista, una edición con un número es publicada cada año.
- pagFin nunca es menor que pagIni.
- Nunca un artículo puede tener menos de 1 página.

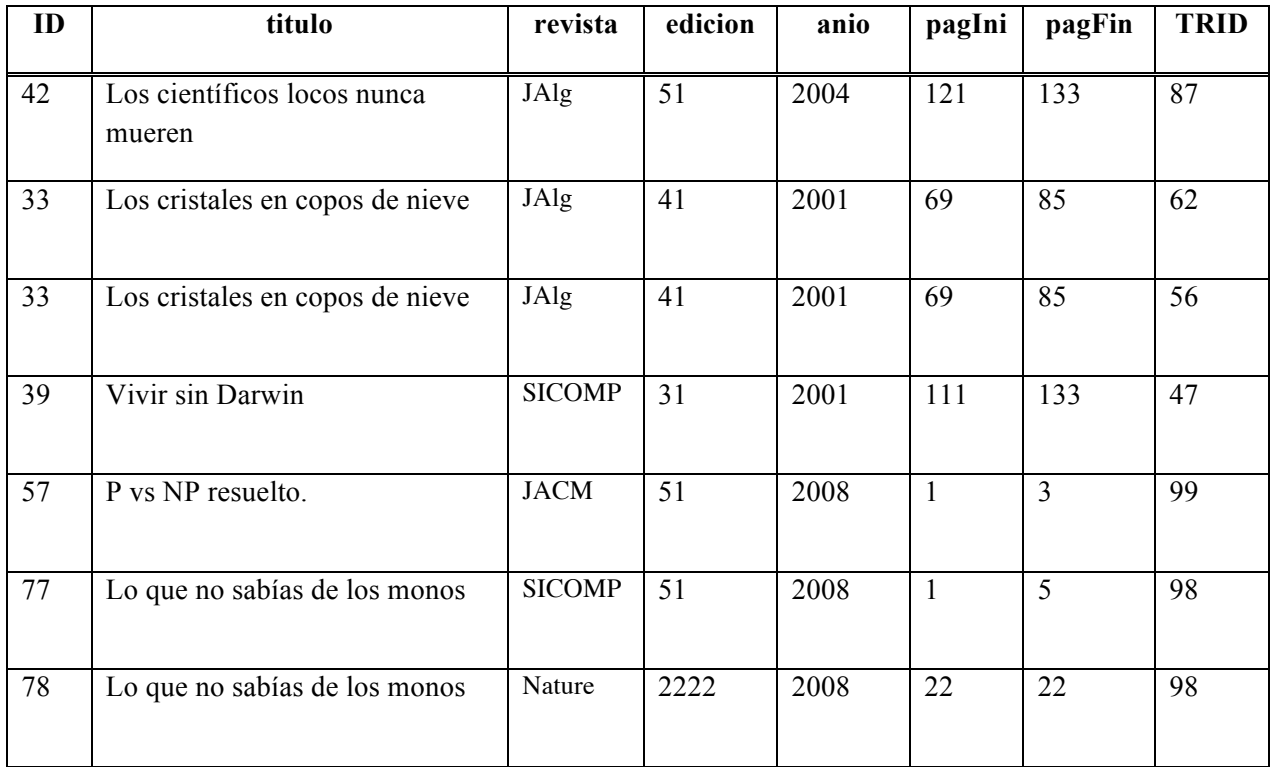

- 14. Indique cuál de las siguientes sentencias SQL es válida o no. Si no es válida, indique el error que debería de aparecer en la consola **(1.5 pts c/u).**
	- - a. SELECT \* FROM Articulos WHERE pagFin-pagIni>10;
		- b. SELECT \* FROM Articulos WHERE pagFin pagIni < 0;
		- c. SELECT SUM(titulo) FROM Articulos;
		- d. SELECT AVG(anio) FROM Articulos WHERE titulo LIKE 'L%';
		- e. SELECT COUNT(\*) FROM Articulos GROUP BY anio;
		- f. SELECT anio,COUNT(\*) FROM Articulos WHERE COUNT(\*)>10 GROUP BY anio;

Considere las tablas Autores(auID,nombre) y Autoria(articuloID,autorID), las cuales contienen la información de los autores y quienes escribieron los artículos, respectivamente. (Un artículo puede ser escrito por uno o muchos autores) **(3 pts c/u)**.

- 15. Escriba un query SQL que retorne para cada artículo su ID, titulo y número de autores.
- 16. Escriba un query SQL que retorne los títulos de los artículos escritos por 'Roberto Hooke'.

#### **Sección 4 (5%):**

El siguiente código SQL se ha ejecutado para crear la tabla Autoria:

```
CREATE TABLE Autoria( 
      articuloID INT REFERENCES Articulo(ID) ON DELETE SET NULL, 
      autorID INT REFERENCES Autor(ID) ON DELETE CASCADE
 )
```
Indique cuál de las siguientes sentencias SQL son verdaderas y cuáles son falsas **(1 pt c/u)**.

- 17. Si tratamos de borrar una tupla de la tabla Autoria, la tupla no se borra. En lugar de que se borre, articuloID cambia su valor a NULL.
- 18. Si borramos una tupla de la tabla Autoria, las tuplas referidas por dicha tupla en la tabla Autor son también borradas.
- 19. Si borramos una tupla de la tabla Artículo, algún atributo de la tabla Autoría serán cambiados a NULL.
- 20. Si tratamos de insertar una tupla en la tabla Autor, con un ID que no se encuentra referido en la tabla Autoría, la operación es rechazada.
- 21. Si tratamos de insertar una tupla en la tabla Autoria, con un ID que no existe en la tabla Autor, la operación es rechazada.

#### **Sección 5 (5%):**

Considerando el esquema de los Artículos:

22. Escriba un trigger que permita verificar que el valor de *pagFin* nunca es menor que el valor de *pagIni* y que los valores del atributo *revista* no empiecen con la palabra 'Revista'.